Übungsaufgabe: Lösen Sie die Bilanz in Bestandskonten (Aktiv u. Passiv) auf und übertragen Sie die Anfangsbestände aus der Bilanz in die Bestandskonten. Verbuchen Sie die Aufgeführten Geschäftsfälle in den Bestandskonten schließen Sie die Bestandskonten ab und erstellen Sie die Abschlussbilanz. Nennen Sie zu jeden Geschäftsvorfall den Buchungssatz (Soll an

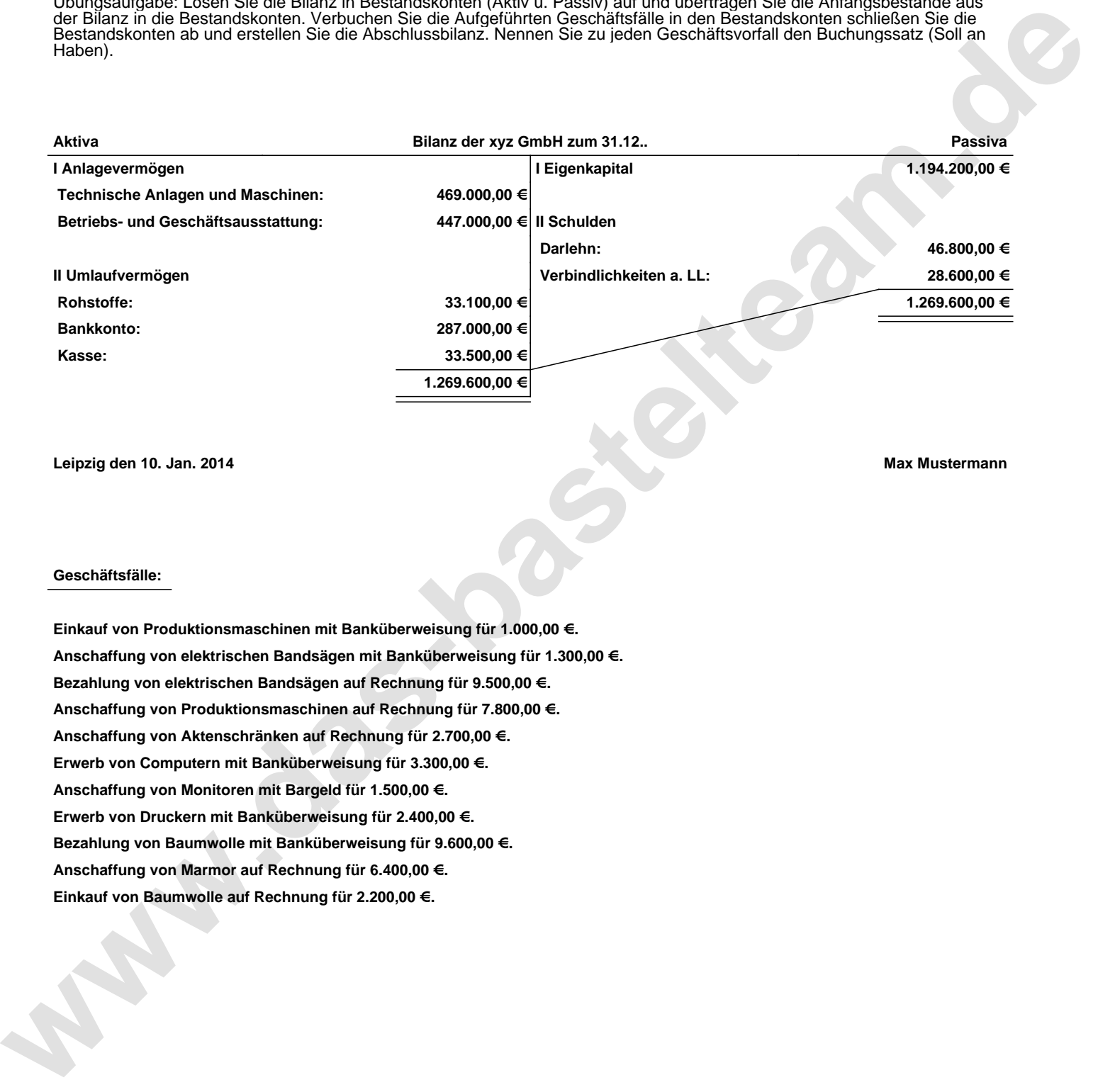

**Leipzig den 10. Jan. 2014 Max Mustermann**

## **Geschäftsfälle:**

**Einkauf von Produktionsmaschinen mit Banküberweisung für 1.000,00 €. Anschaffung von elektrischen Bandsägen mit Banküberweisung für 1.300,00 €. Bezahlung von elektrischen Bandsägen auf Rechnung für 9.500,00 €. Anschaffung von Produktionsmaschinen auf Rechnung für 7.800,00 €. Anschaffung von Aktenschränken auf Rechnung für 2.700,00 €. Erwerb von Computern mit Banküberweisung für 3.300,00 €. Anschaffung von Monitoren mit Bargeld für 1.500,00 €. Erwerb von Druckern mit Banküberweisung für 2.400,00 €. Bezahlung von Baumwolle mit Banküberweisung für 9.600,00 €. Anschaffung von Marmor auf Rechnung für 6.400,00 €. Einkauf von Baumwolle auf Rechnung für 2.200,00 €.**

Übungsaufgabe: Lösen Sie die Bilanz in Bestandskonten (Aktiv u. Passiv) auf und übertragen Sie die Anfangsbestände aus der Bilanz in die Bestandskonten. Verbuchen Sie die Aufgeführten Geschäftsfälle in den Bestandskonten schließen Sie die Bestandskonten ab und erstellen Sie die Abschlussbilanz. Nennen Sie zu jeden Geschäftsvorfall den Buchungssatz (Soll an

## **Lösungen:**

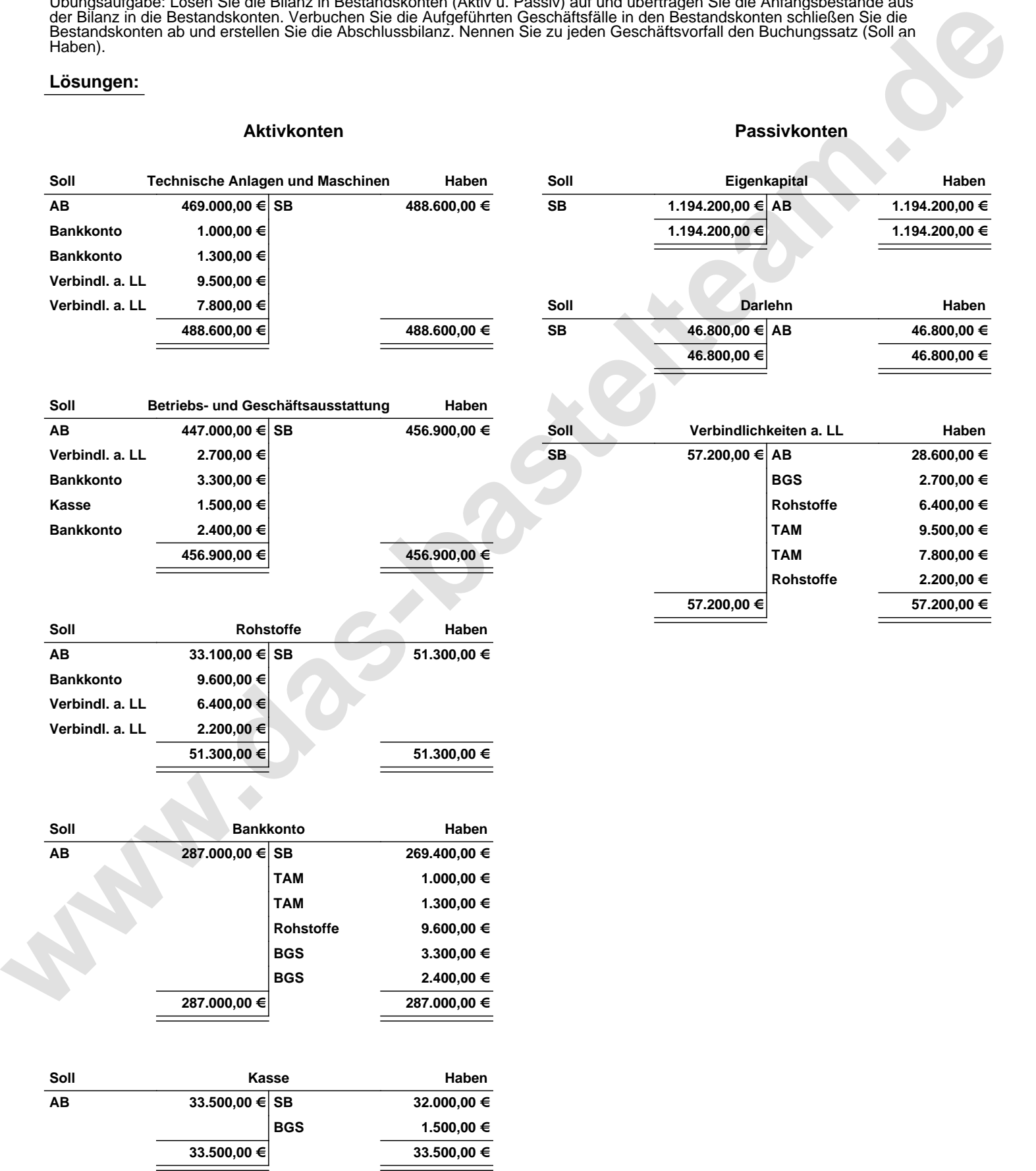

Übungsaufgabe: Lösen Sie die Bilanz in Bestandskonten (Aktiv u. Passiv) auf und übertragen Sie die Anfangsbestände aus der Bilanz in die Bestandskonten. Verbuchen Sie die Aufgeführten Geschäftsfälle in den Bestandskonten schließen Sie die Bestandskonten ab und erstellen Sie die Abschlussbilanz. Nennen Sie zu jeden Geschäftsvorfall den Buchungssatz (Soll an

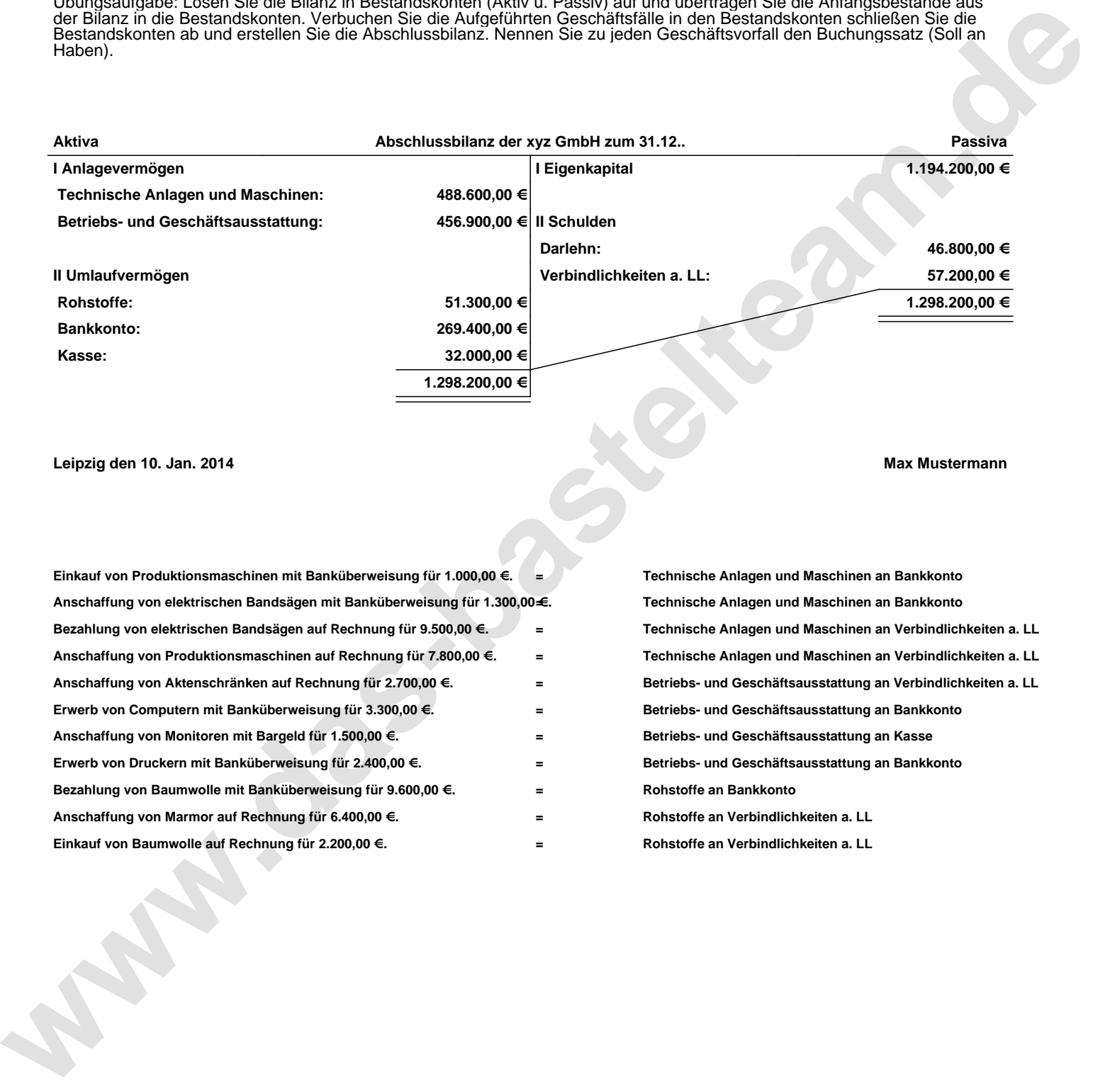

**Leipzig den 10. Jan. 2014 Max Mustermann**

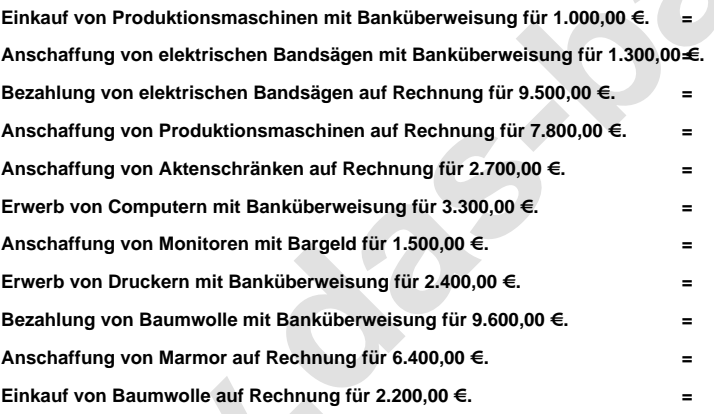

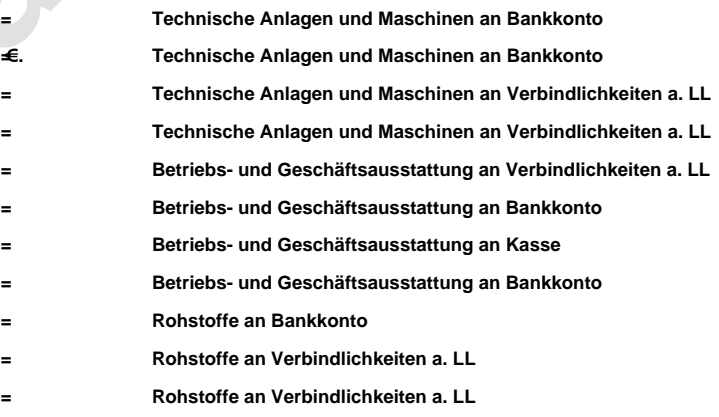